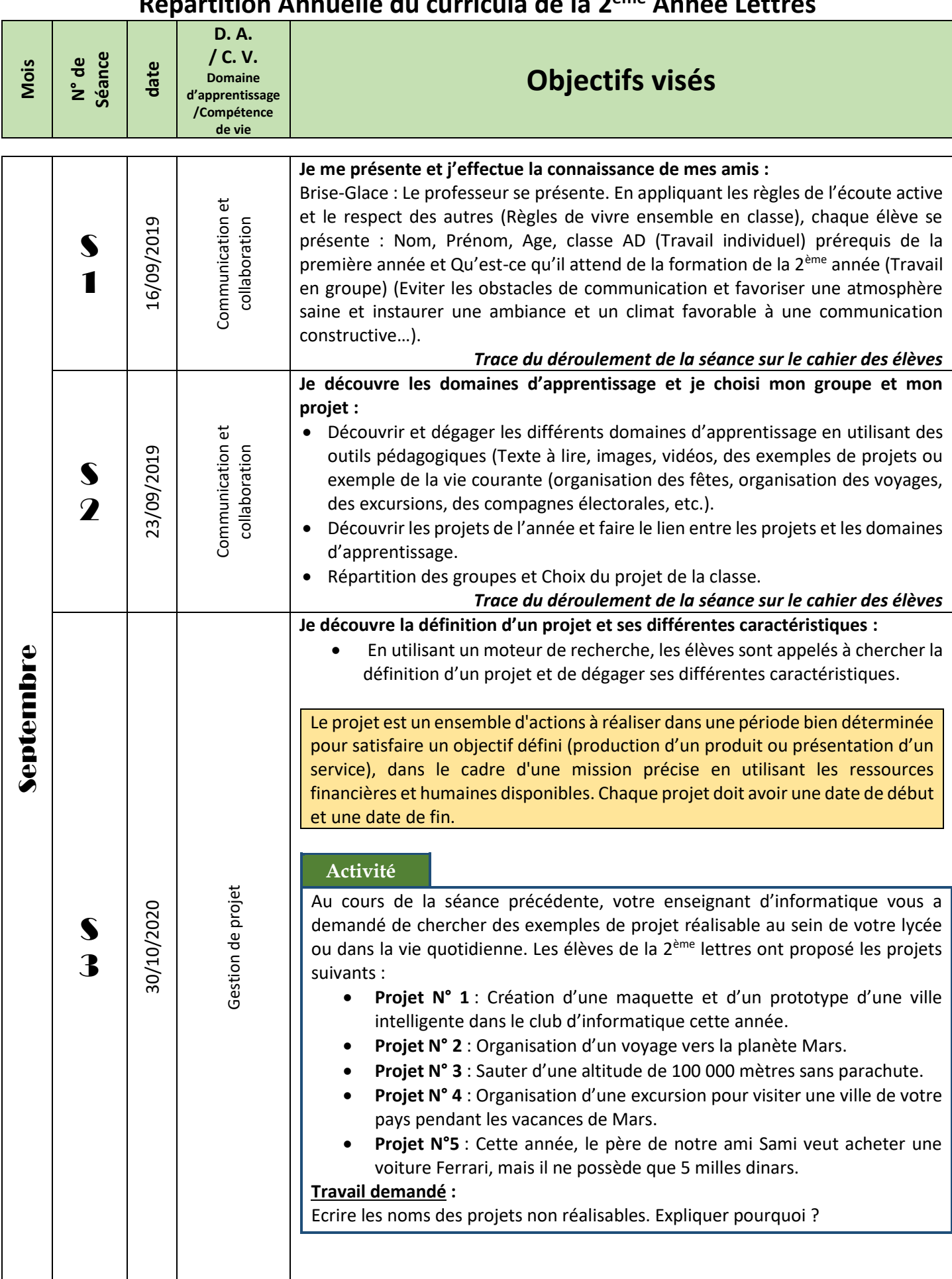

#### **Répartition Annuelle du curricula de la 2 ème Année Lettres**

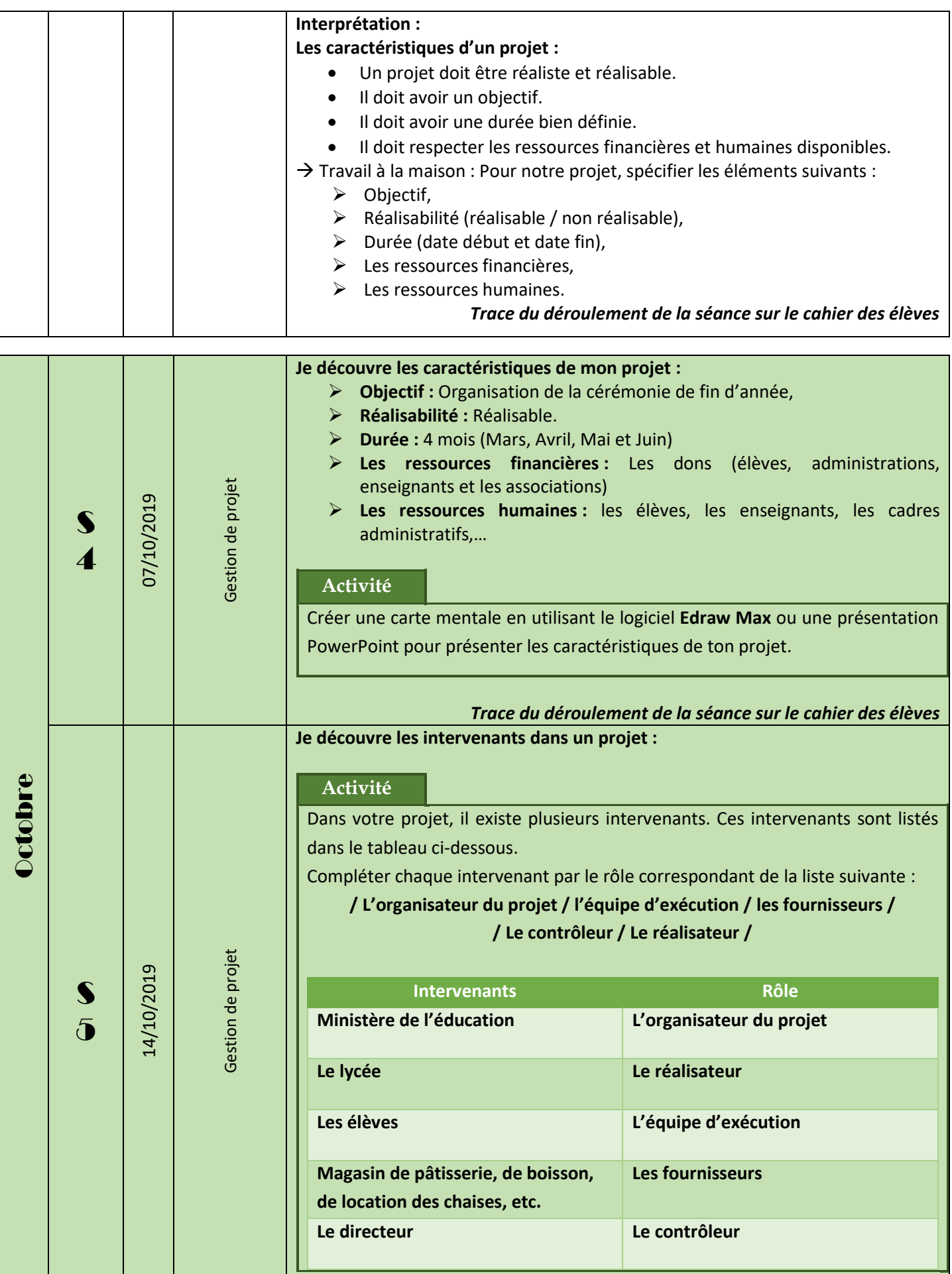

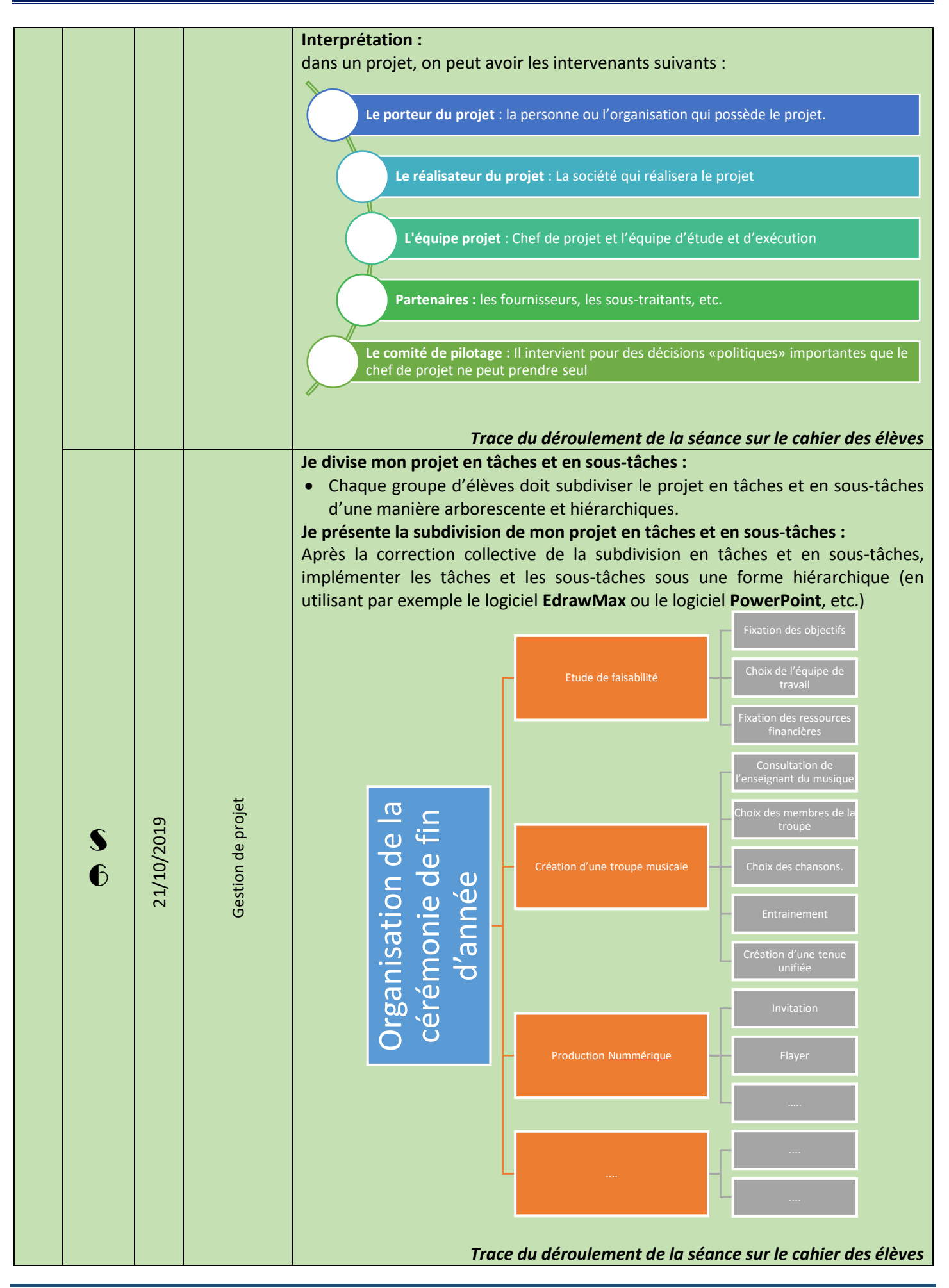

Najah DAOUES : Inspecteur Tataouine et Médenine et en entre entre la page autorisation de Page 3 | 7

# **Vacances de novembre du 28/10/2019 Au 03/11/2019**

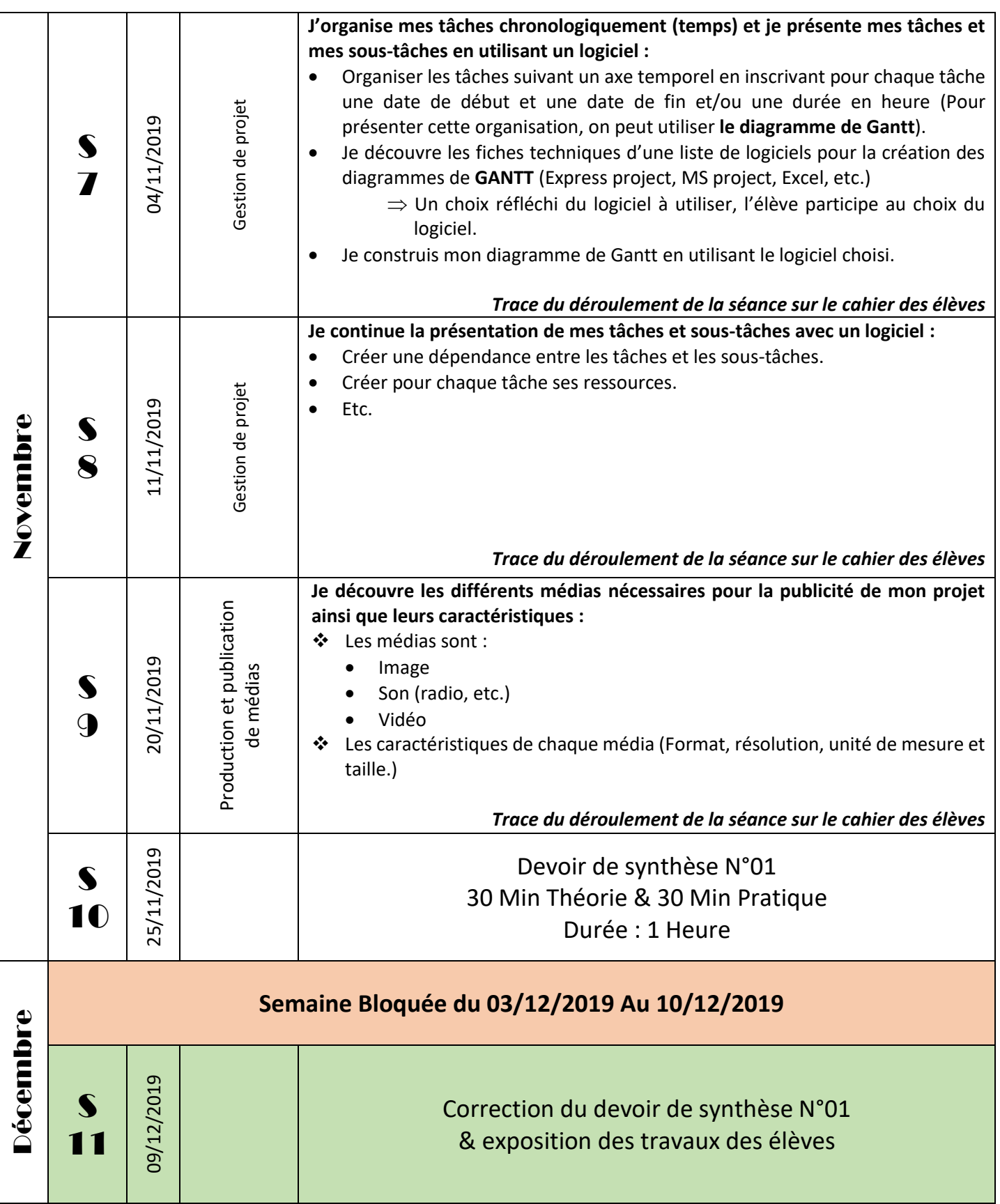

## **Vacances de décembre : du 17/12/2019 Au 30/12/2019**

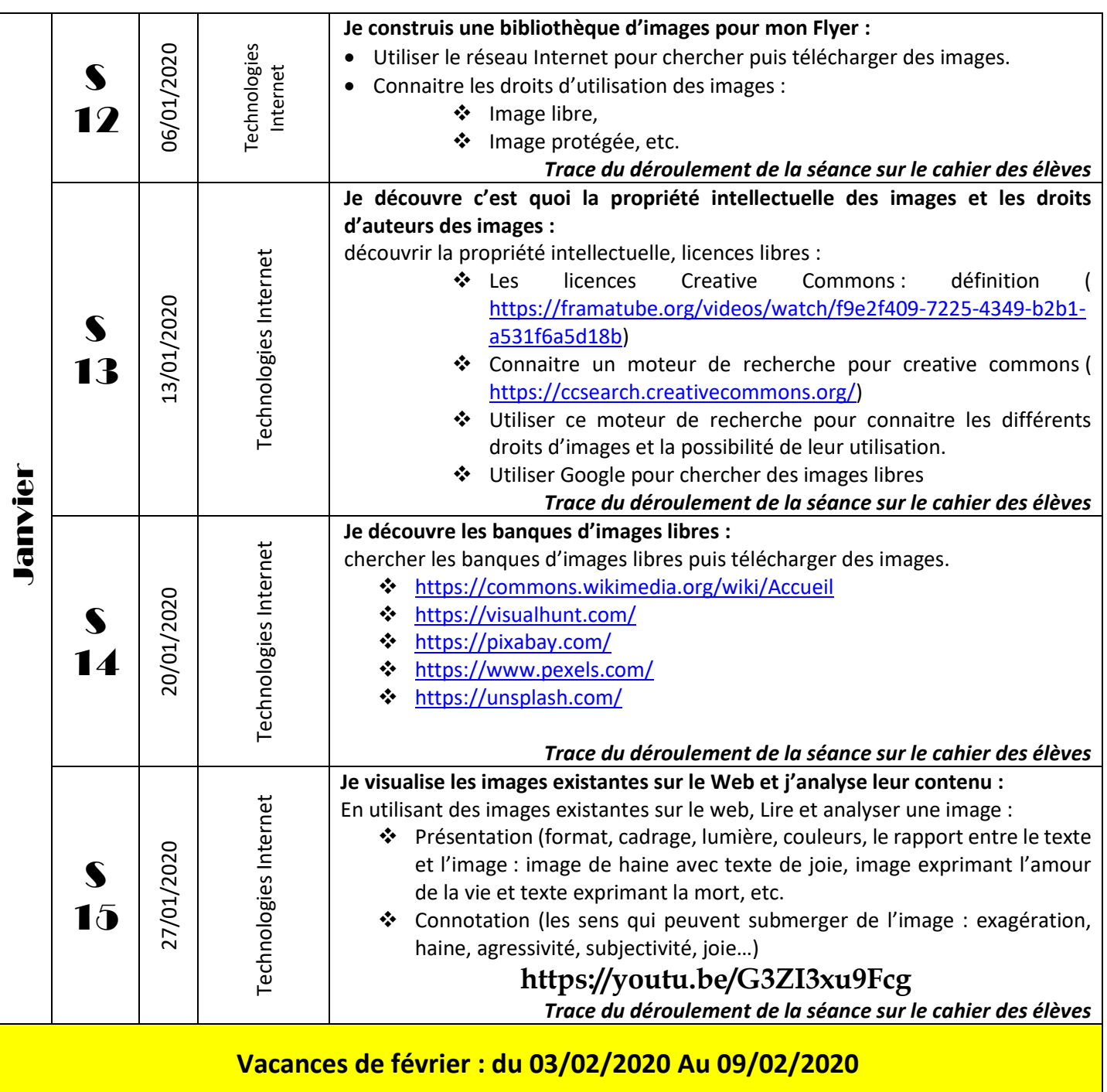

## *P l a n n i n g A n n u e l S c é n a r i s é 2 è m e A n n é e L e t t r e s*

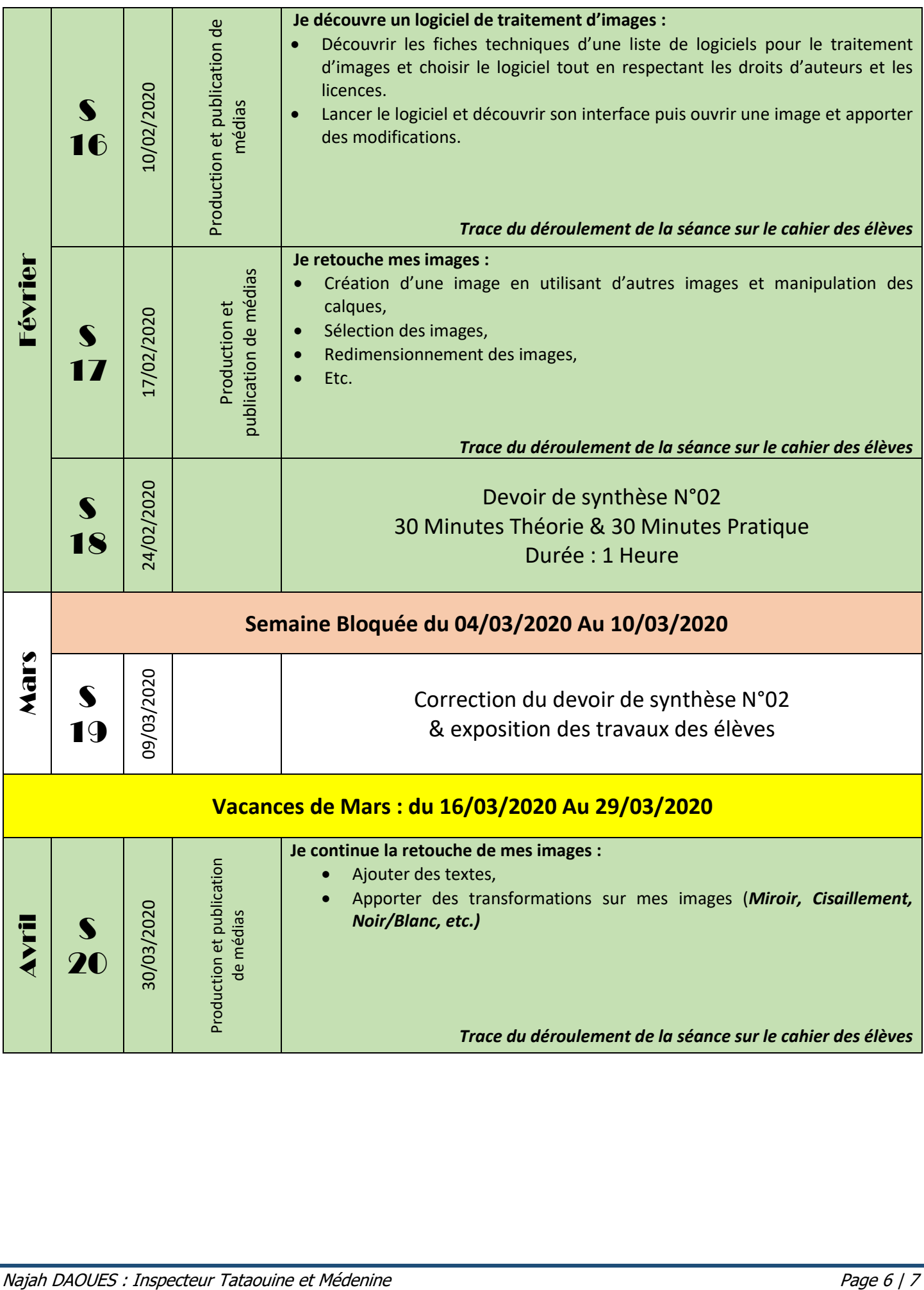

## *P l a n n i n g A n n u e l S c é n a r i s é 2 è m e A n n é e L e t t r e s*

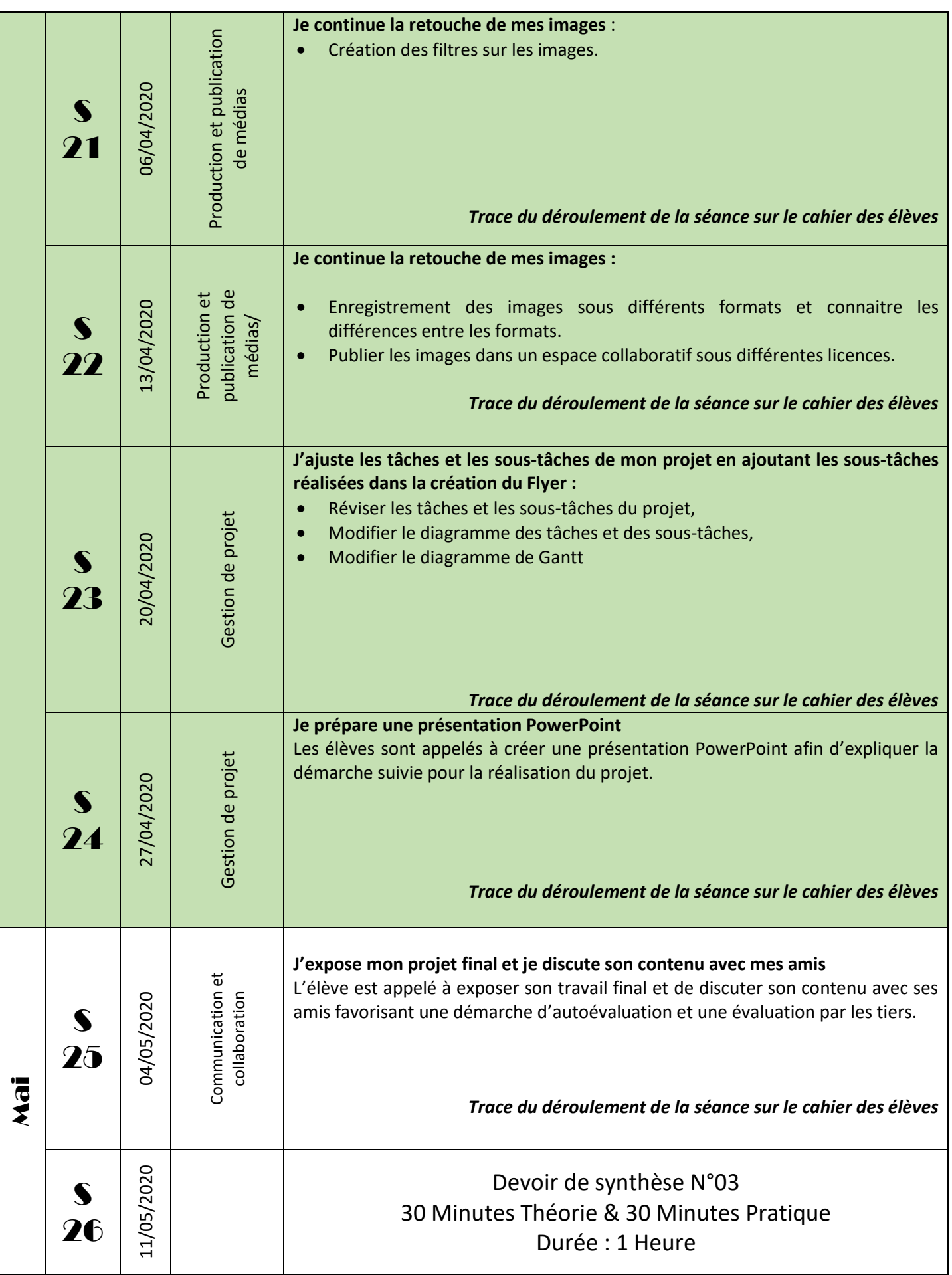